## Anderson \* Sweeney \* Williams \* Camm \* Cochran

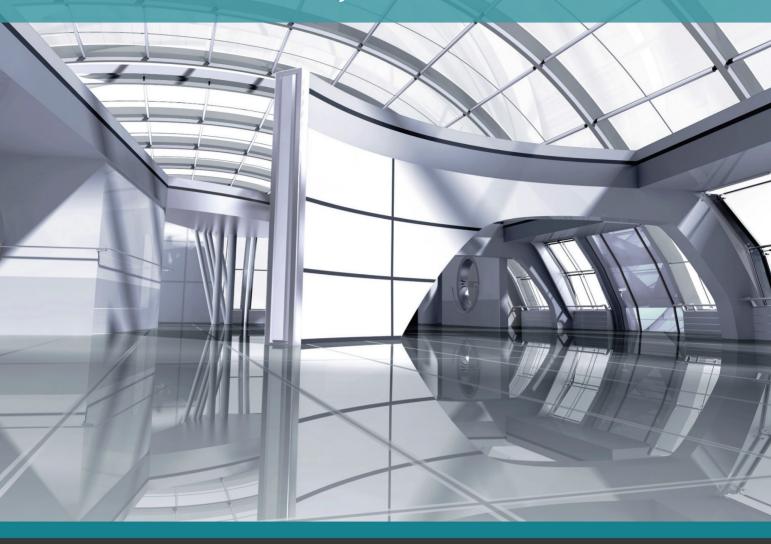

# Essentials of **Statistics** for Business & Economics 80

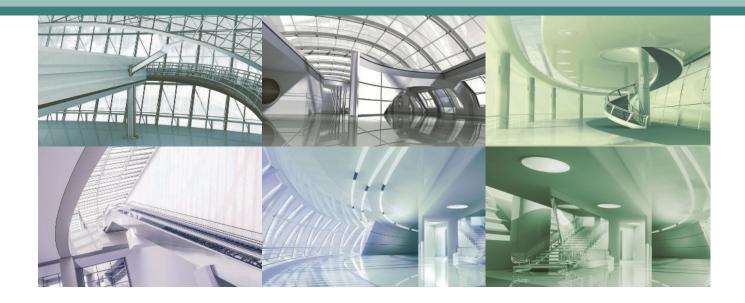

## Essentials of Statistics for Business & Economics

David R. Anderson **University of Cincinnati** 

Dennis J. Sweeney University of Cincinnati Thomas A. Williams **Rochester Institute** of Technology

Jeffrey D. Camm Wake Forest University

James J. Cochran University of Alabama

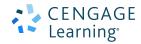

Australia • Brazil • Mexico • Singapore • United Kingdom • United States

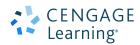

**Essentials of Statistics for Business** and Economics, Eighth Edition David R. Anderson, Dennis J. Sweeney, Thomas A. Williams, Jeffrey D. Camm, James J. Cochran

Vice President, General Manager: Social Science and Qualitative Business: Erin Joyner

Product Director: Mike Schenk Product Team Manager: Joe Sabatino Senior Product Manager: Aaron Arnsparger

Content Developer: Anne Merrill

Senior Marketing Manager: Nate Anderson Digital Content Designer: Brandon Foltz

Product Assistant: Audrey Jacobs Senior Content Project Manager:

Colleen Farmer

Manufacturing Planner: Ron Montgomery Production Service: MPS Limited Senior Art Director: Michelle Kunkler Internal Designer: Beckmeyer Design Cover Designer: Beckmeyer Design

Cover Image: iStockphoto.com/ maria vishnevskaya Intellectual Property

Analyst: Brittani Morgan Project Manager: Nick Barrows © 2018, 2015 Cengage Learning®

ALL RIGHTS RESERVED. No part of this work covered by the copyright herein may be reproduced or distributed in any form or by any means, except as permitted by U.S. copyright law, without the prior written permission of the copyright owner.

> For product information and technology assistance, contact us at Cengage Learning Customer & Sales Support, 1-800-354-9706

For permission to use material from this text or product, submit all requests online at www.cengage.com/permissions Further permissions questions can be emailed to permissionrequest@cengage.com

Unless otherwise noted, all items © Cengage Learning.

Microsoft Excel® is a registered trademark of Microsoft Corporation. © 2014 Microsoft.

Library of Congress Control Number: 2016954101

Package ISBN: 978-1-337-11417-2 Book only ISBN: 978-1-337-11418-9

#### **Cengage Learning**

20 Channel Center Street Boston, MA 02210

**USA** 

Cengage Learning is a leading provider of customized learning solutions with employees residing in nearly 40 different countries and sales in more than 125 countries around the world. Find your local representative at www.cengage.com

Cengage Learning products are represented in Canada by Nelson Education, Ltd.

To learn more about Cengage Learning Solutions, visit www.cengage.com

Purchase any of our products at your local college store or at our preferred online store www.cengagebrain.com

Printed in United States of America Print Number: 01 Print Year: 2017

## Dedicated to Marcia, Cherri, Robbie, Karen, and Teresa

## **Brief Contents**

| Preface xvi           |                                                                              |
|-----------------------|------------------------------------------------------------------------------|
| <b>About the Auth</b> | ors xxi                                                                      |
| Chapter 1             | Data and Statistics 1                                                        |
| Chapter 2             | Descriptive Statistics: Tabular and Graphical Displays 32                    |
| Chapter 3             | Descriptive Statistics: Numerical Measures 102                               |
| Chapter 4             | Introduction to Probability 173                                              |
| Chapter 5             | Discrete Probability Distributions 219                                       |
| Chapter 6             | Continuous Probability Distributions 271                                     |
| Chapter 7             | Sampling and Sampling Distributions 304                                      |
| Chapter 8             | <b>Interval Estimation 348</b>                                               |
| Chapter 9             | Hypothesis Tests 387                                                         |
| Chapter 10            | Inference About Means and Proportions with Two Populations 445               |
| Chapter 11            | <b>Inferences About Population Variances</b> 485                             |
| Chapter 12            | Comparing Multiple Proportions, Test of Independence and Goodness of Fit 509 |
| Chapter 13            | <b>Experimental Design and Analysis of Variance 546</b>                      |
| Chapter 14            | Simple Linear Regression 600                                                 |
| Chapter 15            | Multiple Regression 683                                                      |
| <b>Appendix A</b>     | References and Bibliography 758                                              |
| <b>Appendix B</b>     | Tables 760                                                                   |
| <b>Appendix C</b>     | <b>Summation Notation 787</b>                                                |
| Appendix D            | Self-Test Solutions and Answers to Even-Numbered Exercises 789               |
| <b>Appendix E</b>     | Microsoft Excel 2016 and Tools for Statistical Analysis 840                  |
| <b>Appendix F</b>     | Computing <i>p</i> -Values Using Minitab and Excel 848                       |
| Index 852             |                                                                              |

## Contents

Preface xvi

| Abo  | out the Authors xxi                                               |
|------|-------------------------------------------------------------------|
| Ch   | apter 1 Data and Statistics 1                                     |
| Stat | istics in Practice: Bloomberg Businessweek 2                      |
| 1.1  | <b>Applications in Business and Economics 3</b>                   |
|      | Accounting 3                                                      |
|      | Finance 4                                                         |
|      | Marketing 4                                                       |
|      | Production 4                                                      |
|      | Economics 4 Information Systems 5                                 |
| 1.0  | Information Systems 5                                             |
| 1,2  | Data 5 Elements, Variables, and Observations 5                    |
|      | Scales of Measurement 7                                           |
|      | Categorical and Quantitative Data 8                               |
|      | Cross-Sectional and Time Series Data 8                            |
| 1.3  | Data Sources 11                                                   |
|      | Existing Sources 11                                               |
|      | Observational Study 12                                            |
|      | Experiment 13                                                     |
|      | Time and Cost Issues 13                                           |
| 4.4  | Data Acquisition Errors 13                                        |
|      | Descriptive Statistics 14                                         |
|      | Statistical Inference 16                                          |
|      | Analytics 17                                                      |
|      | Big Data and Data Mining 18                                       |
|      | Computers and Statistical Analysis 20                             |
| 1.9  | <b>Ethical Guidelines for Statistical Practice 20</b>             |
| Sun  | nmary 22                                                          |
| Glo  | ssary 23                                                          |
| Sup  | plementary Exercises 24                                           |
| Ch   | apter 2 Descriptive Statistics: Tabular and Graphical Displays 32 |
| Stat | istics in Practice: Colgate-Palmolive Company 33                  |
| 2.1  | - ·                                                               |
|      | Frequency Distribution 34                                         |
|      | Relative Frequency and Percent Frequency Distributions 35         |

Bar Charts and Pie Charts 35

| 2.2      | <b>Summarizing</b> | Data for a | Quantitative | Variable | 41 |
|----------|--------------------|------------|--------------|----------|----|
| <b>_</b> | Summarizing        | Data IVI 6 | i Quaninanye | variabic | 71 |

Frequency Distribution 41

Relative Frequency and Percent Frequency Distributions 43

Dot Plot 43

Histogram 44

Cumulative Distributions 45

Stem-and-Leaf Display 46

#### 2.3 Summarizing Data for Two Variables Using Tables 55

Crosstabulation 55

Simpson's Paradox 58

#### 2.4 Summarizing Data for Two Variables Using Graphical Displays 64

Scatter Diagram and Trendline 64

Side-by-Side and Stacked Bar Charts 65

#### 2.5 Data Visualization: Best Practices in Creating Effective

#### **Graphical Displays** 71

Creating Effective Graphical Displays 71

Choosing the Type of Graphical Display 72

Data Dashboards 72

Data Visualization in Practice: Cincinnati Zoo and Botanical Garden 74

#### Summary 77

Glossary 78

**Key Formulas 79** 

**Supplementary Exercises 79** 

Case Problem 1 Pelican Stores 84

Case Problem 2 Motion Picture Industry 85

Case Problem 3 Queen City 86

Appendix 2.1 Using Minitab for Tabular and Graphical Presentations 87

Appendix 2.2 Using Excel for Tabular and Graphical Presentations 90

#### **Chapter 3** Descriptive Statistics: Numerical Measures 102

#### **Statistics in Practice: Small Fry Design 103**

#### 3.1 Measures of Location 104

Mean 104

Weighted Mean 106

Median 107

Geometric Mean 109

Mode 110

Percentiles 111

Quartiles 112

#### 3.2 Measures of Variability 118

Range 118

Interquartile Range 119

Variance 119

Standard Deviation 120

Coefficient of Variation 121

Contents

## 3.3 Measures of Distribution Shape, Relative Location, and Detecting Outliers 125

Distribution Shape 125

z-Scores 125

Chebyshev's Theorem 127

Empirical Rule 128

Detecting Outliers 130

#### 3.4 Five-Number Summaries and Boxplots 133

Five-Number Summary 133

Boxplot 134

Comparative Analysis Using Boxplots 135

#### 3.5 Measures of Association Between Two Variables 138

Covariance 138

Interpretation of the Covariance 140

Correlation Coefficient 141

Interpretation of the Correlation Coefficient 143

## 3.6 Data Dashboards: Adding Numerical Measures to Improve Effectiveness 147

Summary 151

Glossary 152

**Key Formulas 153** 

**Supplementary Exercises 154** 

Case Problem 1 Pelican Stores 160

Case Problem 2 Motion Picture Industry 161

Case Problem 3 Business Schools of Asia-Pacific 162

Case Problem 4 Heavenly Chocolates Website Transactions 162

Case Problem 5 African Elephant Populations 164

**Appendix 3.1 Descriptive Statistics Using Minitab** 166

Appendix 3.2 Descriptive Statistics Using Excel 167

#### **Chapter 4** Introduction to Probability 173

#### Statistics in Practice: National Aeronautics and Space Administration 174

#### 4.1 Random Experiments, Counting Rules, and Assigning Probabilities 175

Counting Rules, Combinations, and Permutations 176

Assigning Probabilities 180

Probabilities for the KP&L Project 182

#### 4.2 Events and Their Probabilities 185

#### 4.3 Some Basic Relationships of Probability 189

Complement of an Event 189

Addition Law 190

#### 4.4 Conditional Probability 196

Independent Events 199

Multiplication Law 199

#### 4.5 Bayes' Theorem 204

Tabular Approach 207

| Summary 210                                                                                              |
|----------------------------------------------------------------------------------------------------|
| Glossary 210                                                                                             |
| Key Formulas 211                                                                                         |
| Supplementary Exercises 212  Cose Problem Hamilton County Judges 216                                     |
| Case Problem Hamilton County Judges 216                                                                  |
| <b>Chapter 5</b> Discrete Probability Distributions 219                                                  |
| Statistics in Practice: Citibank 220                                                                     |
| 5.1 Random Variables 221                                                                                 |
| Discrete Random Variables 221                                                                            |
| Continuous Random Variables 222                                                                          |
| 5.2 Developing Discrete Probability Distributions 224                                                    |
| 5.3 Expected Value and Variance 229                                                                      |
| Expected Value 229                                                                                       |
| Variance 229                                                                                             |
| 5.4 Bivariate Distributions, Covariance, and Financial Portfolios 234                                    |
| A Bivariate Empirical Discrete Probability Distribution 234                                              |
| Financial Applications 237                                                                               |
| Summary 240                                                                                              |
| 5.5 Binomial Probability Distribution 243                                                                |
| A Binomial Experiment 244                                                                                |
| Martin Clothing Store Problem 245                                                                        |
| Using Tables of Binomial Probabilities 249 Expected Value and Variance for the Binomial Distribution 250 |
| 5.6 Poisson Probability Distribution 254                                                                 |
| An Example Involving Time Intervals 255                                                                  |
| An Example Involving Length or Distance Intervals 256                                                    |
| 5.7 Hypergeometric Probability Distribution 258                                                          |
| Summary 261                                                                                              |
| Glossary 262                                                                                             |
| Key Formulas 263                                                                                         |
| Supplementary Exercises 264                                                                              |
| Case Problem Go Bananas! 268                                                                             |
| Appendix 5.1 Discrete Probability Distributions with Minitab 269                                         |
| Appendix 5.2 Discrete Probability Distributions with Excel 269                                           |
| <b>Chapter 6</b> Continuous Probability Distributions 271                                                |
| Statistics in Practice: Procter & Gamble 272                                                             |
| 6.1 Uniform Probability Distribution 273                                                                 |

6.2 Normal Probability Distribution 277

Normal Curve 277

Area as a Measure of Probability 274

Contents

Computing Probabilities for Any Normal Probability Distribution 284 Grear Tire Company Problem 285

#### 6.3 Normal Approximation of Binomial Probabilities 289

#### 6.4 Exponential Probability Distribution 293

Computing Probabilities for the Exponential Distribution 293 Relationship Between the Poisson and Exponential Distributions 294

Summary 296

Glossary 297

**Key Formulas 297** 

**Supplementary Exercises 298** 

Case Problem Specialty Toys 301

Appendix 6.1 Continuous Probability Distributions with Minitab 302

Appendix 6.2 Continuous Probability Distributions with Excel 303

#### **Chapter 7** Sampling and Sampling Distributions 304

#### **Statistics in Practice: Meadwestvaco Corporation 305**

#### 7.1 The Electronics Associates Sampling Problem 306

#### 7.2 Selecting a Sample 307

Sampling from a Finite Population 307 Sampling from an Infinite Population 309

#### 7.3 Point Estimation 312

Practical Advice 314

#### 7.4 Introduction to Sampling Distributions 316

#### 7.5 Sampling Distribution of $\bar{x}$ 318

Expected Value of  $\bar{x}$  319

Standard Deviation of  $\bar{x}$  319

Form of the Sampling Distribution of  $\bar{x}$  320

Sampling Distribution of  $\bar{x}$  for the EAI Problem 321

Practical Value of the Sampling Distribution of  $\bar{x}$  322

Relationship Between the Sample Size and the Sampling

Distribution of  $\bar{x}$  324

#### 7.6 Sampling Distribution of $\bar{p}$ 328

Expected Value of  $\bar{p}$  329

Standard Deviation of  $\bar{p}$  329

Form of the Sampling Distribution of  $\bar{p}$  330

Practical Value of the Sampling Distribution of  $\bar{p}$  331

#### 7.7 Properties of Point Estimators 334

Unbiased 334

Efficiency 335

Consistency 336

#### 7.8 Other Sampling Methods 337

Stratified Random Sampling 337

Cluster Sampling 337

Systematic Sampling 338

Convenience Sampling 338
Judgment Sampling 339

Summary 339

Glossary 340

**Key Formulas 341** 

Supplementary Exercises 341

**Case Problem Marion Dairies 344** 

Appendix 7.1 The Expected Value and Standard Deviation of  $\bar{x}$  344

**Appendix 7.2 Random Sampling with Minitab 346** 

**Appendix 7.3 Random Sampling with Excel 347** 

#### **Chapter 8** Interval Estimation 348

Statistics in Practice: Food Lion 349

8.1 Population Mean:  $\sigma$  Known 350

Margin of Error and the Interval Estimate 350 Practical Advice 354

8.2 Population Mean:  $\sigma$  Unknown 356

Margin of Error and the Interval Estimate 357

Practical Advice 360

Using a Small Sample 360

Summary of Interval Estimation Procedures 362

8.3 Determining the Sample Size 365

8.4 Population Proportion 368

Determining the Sample Size 370

Summary 374

Glossary 375

**Key Formulas 375** 

**Supplementary Exercises 376** 

Case Problem 1 Young Professional Magazine 379

Case Problem 2 Gulf Real Estate Properties 380

Case Problem 3 Metropolitan Research, Inc. 380

**Appendix 8.1 Interval Estimation with Minitab 382** 

**Appendix 8.2 Interval Estimation Using Excel 384** 

#### **Chapter 9** Hypothesis Tests 387

Statistics in Practice: John Morrell & Company 388

9.1 Developing Null and Alternative Hypotheses 389

The Alternative Hypothesis as a Research Hypothesis 389 The Null Hypothesis as an Assumption to Be Challenged 390 Summary of Forms for Null and Alternative Hypotheses 391

9.2 Type I and Type II Errors 392

Contents

9.3 Population Mean:  $\sigma$  Known 395

One-Tailed Test 395

Two-Tailed Test 401

Summary and Practical Advice 403

Relationship Between Interval Estimation and Hypothesis Testing 405

#### 9.4 Population Mean: $\sigma$ Unknown 410

One-Tailed Test 410

Two-Tailed Test 411

Summary and Practical Advice 413

#### 9.5 Population Proportion 416

Summary 418

- 9.6 Hypothesis Testing and Decision Making 421
- 9.7 Calculating the Probability of Type II Errors 422
- 9.8 Determining the Sample Size for a Hypothesis Test About a Population Mean 427

Summary 430

Glossary 431

**Key Formulas 432** 

**Supplementary Exercises 432** 

Case Problem 1 Quality Associates, Inc. 435

Case Problem 2 Ethical Behavior of Business Students at Bayview University 437

**Appendix 9.1 Hypothesis Testing with Minitab 438** 

Appendix 9.2 Hypothesis Testing with Excel 440

## **Chapter 10** Inference About Means and Proportions with Two Populations 445

Statistics in Practice: U.S. Food and Drug Administration 446

## 10.1 Inferences About the Difference Between Two Population Means:

 $\sigma_1$  and  $\sigma_2$  Known 447

Interval Estimation of  $\mu_1 - \mu_2$  447

Hypothesis Tests About  $\mu_1 - \mu_2$  449

Practical Advice 451

#### 10.2 Inferences About the Difference Between Two Population Means:

 $\sigma_1$  and  $\sigma_2$  Unknown 454

Interval Estimation of  $\mu_1 - \mu_2$  454

Hypothesis Tests About  $\mu_1 - \mu_2$  456

Practical Advice 458

## 10.3 Inferences About the Difference Between Two Population Means: Matched Samples 462

#### 10.4 Inferences About the Difference Between Two Population Proportions 468

Interval Estimation of  $p_1 - p_2$  468

Hypothesis Tests About  $p_1 - p_2$  470

Summary 474

Glossary 474

Key Formulas 475 Supplementary Exercises 476 Case Problem Par, Inc. 479

Appendix 10.1 Inferences About Two Populations Using Minitab 480 Appendix 10.2 Inferences About Two Populations Using Excel 482

#### **Chapter 11** Inferences About Population Variances 485

Statistics in Practice: U.S. Government Accountability Office 486

11.1 Inferences About a Population Variance 487

Interval Estimation 487 Hypothesis Testing 491

11.2 Inferences About Two Population Variances 497

Summary 504

**Key Formulas 504** 

Supplementary Exercises 504

Case Problem Air Force Training Program 506

**Appendix 11.1 Population Variances with Minitab 507** 

**Appendix 11.2 Population Variances with Excel 508** 

## **Chapter 12** Comparing Multiple Proportions, Test of Independence and Goodness of Fit 509

**Statistics in Practice: United Way 510** 

12.1 Testing the Equality of Population Proportions for Three or More Populations 511

A Multiple Comparison Procedure 516

12.2 Test of Independence 521

12.3 Goodness of Fit Test 529

Multinomial Probability Distribution 529 Normal Probability Distribution 532

Summary 538

Glossary 538

**Key Formulas** 539

Supplementary Exercises 539

Case Problem A Bipartisan Agenda for Change 542

**Appendix 12.1 Chi-Square Tests Using Minitab** 543

Appendix 12.2 Chi-Square Tests Using Excel 544

#### **Chapter 13** Experimental Design and Analysis of Variance 546

Statistics in Practice: Burke Marketing Services, Inc. 547
13.1 An Introduction to Experimental Design and Analysis of Variance 548

Data Collection 549

Contents xiii

Assumptions for Analysis of Variance 550 Analysis of Variance: A Conceptual Overview 550

#### 13.2 Analysis of Variance and the Completely Randomized Design 553

Between-Treatments Estimate of Population Variance 554 Within-Treatments Estimate of Population Variance 555

Comparing the Variance Estimates: The F Test 556

ANOVA Table 558

Computer Results for Analysis of Variance 559

Testing for the Equality of *k* Population Means:

An Observational Study 560

#### 13.3 Multiple Comparison Procedures 564

Fisher's LSD 564

Type I Error Rates 567

#### 13.4 Randomized Block Design 570

Air Traffic Controller Stress Test 571

ANOVA Procedure 572

Computations and Conclusions 573

#### 13.5 Factorial Experiment 577

ANOVA Procedure 579

Computations and Conclusions 579

Summary 584

Glossary 585

**Key Formulas 585** 

**Supplementary Exercises 588** 

Case Problem 1 Wentworth Medical Center 592

Case Problem 2 Compensation for Sales Professionals 593

Appendix 13.1 Analysis of Variance with Minitab 594

Appendix 13.2 Analysis of Variance with Excel 596

#### **Chapter 14 Simple Linear Regression 600**

#### Statistics in Practice: Alliance Data Systems 601

#### 14.1 Simple Linear Regression Model 602

Regression Model and Regression Equation 602 Estimated Regression Equation 603

#### 14.2 Least Squares Method 605

#### 14.3 Coefficient of Determination 616

Correlation Coefficient 619

#### 14.4 Model Assumptions 623

#### 14.5 Testing for Significance 624

Estimate of  $\sigma^2$  625

t Test 625

Confidence Interval for  $\beta_1$  627

F Test 628

Some Cautions About the Interpretation of Significance Tests 630

| <b>14.6</b> | Using the | Estimated   | Regressio  | n Equation |
|-------------|-----------|-------------|------------|------------|
|             | for Estim | ation and F | Prediction | 633        |

Interval Estimation 634

Confidence Interval for the Mean Value of y 635

Prediction Interval for an Individual Value of y 636

#### **14.7 Computer Solution 641**

#### 14.8 Residual Analysis: Validating Model Assumptions 645

Residual Plot Against x 646

Residual Plot Against  $\hat{y}$  647

Standardized Residuals 649

Normal Probability Plot 651

#### 14.9 Residual Analysis: Outliers and Influential Observations 654

Detecting Outliers 654

Detecting Influential Observations 656

Summary 662

Glossary 663

**Key Formulas 664** 

**Supplementary Exercises 666** 

Case Problem 1 Measuring Stock Market Risk 672

Case Problem 2 U.S. Department of Transportation 673

Case Problem 3 Selecting a Point-and-Shoot Digital Camera 674

Case Problem 4 Finding the Best Car Value 675

Case Problem 5 Buckeye Creek Amusement Park 676

Appendix 14.1 Calculus-Based Derivation of Least Squares Formulas 677

Appendix 14.2 A Test for Significance Using Correlation 678

Appendix 14.3 Regression Analysis with Minitab 679

Appendix 14.4 Regression Analysis with Excel 680

#### **Chapter 15** Multiple Regression 683

#### Statistics in Practice: dunnhumby 684

#### 15.1 Multiple Regression Model 685

Regression Model and Regression Equation 685 Estimated Multiple Regression Equation 685

#### 15.2 Least Squares Method 686

An Example: Butler Trucking Company 687 Note on Interpretation of Coefficients 690

#### 15.3 Multiple Coefficient of Determination 696

#### 15.4 Model Assumptions 699

#### 15.5 Testing for Significance 701

F Test 701

t Test 704

Multicollinearity 705

## 15.6 Using the Estimated Regression Equation for Estimation and Prediction 708

Contents

#### 15.7 Categorical Independent Variables 711

An Example: Johnson Filtration, Inc. 711

Interpreting the Parameters 713

More Complex Categorical Variables 715

#### 15.8 Residual Analysis 720

Detecting Outliers 722

Studentized Deleted Residuals and Outliers 722

Influential Observations 723

Using Cook's Distance Measure to Identify Influential

Observations 723

#### 15.9 Logistic Regression 727

Logistic Regression Equation 728

Estimating the Logistic Regression Equation 729

Testing for Significance 732

Managerial Use 732

Interpreting the Logistic Regression Equation 733

Logit Transformation 736

Summary 740

Glossary 740

**Key Formulas 741** 

**Supplementary Exercises 743** 

Case Problem 1 Consumer Research, Inc. 750

Case Problem 2 Predicting Winnings for NASCAR Drivers 751

Case Problem 3 Finding the Best Car Value 752

**Appendix 15.1 Multiple Regression with Minitab 753** 

Appendix 15.2 Multiple Regression with Excel 753

Appendix 15.3 Logistic Regression with Minitab 755

#### **Appendix A** References and Bibliography 758

**Appendix B** Tables 760

**Appendix C** Summation Notation 787

**Appendix D** Self-Test Solutions and Answers to Even-Numbered

Exercises 789

**Appendix E** Microsoft Excel 2016 and Tools for Statistical Analysis 840

**Appendix F** Computing *p*-Values Using Minitab and Excel 848

Index 852

## Preface

This text is the eighth edition of ESSENTIALS OF STATISTICS FOR BUSINESS AND ECONOMICS. Current users of the seventh edition will notice that the chapters offered and topics covered in this edition differ from previous editions. While the topical coverage of the first nine chapters remains the same, the organization and coverage in some of the later chapters, as well as the number of chapters, have expanded. Chapter 10 now provides coverage of inferences of means and proportions for two populations, and chapter 11 is focused on inferences about population variances. Chapter 12 is a discussion of comparing multiple proportions, tests of independence and goodness of fit and chapter 13 covers experimental design and ANOVA. We believe you will find the expanded coverage in these chapters useful in your classes. Coverage of regression is now in chapters 14 and 15. These two chapters are revisions of the regression chapters from the 7th edition. Also, we have updated the chapter-ending appendices, which now describe Excel 2016 and Minitab 17 procedures. We have updated the appendix to the book entitled Microsoft Excel 2016 and Tools for Statistical Analysis. This appendix provides an introduction to Excel 2016 and its tools for statistical analysis. Several of Excel's statistical functions have been upgraded and improved.

The purpose of the text is to give students, primarily those in the fields of business administration and economics, a conceptual introduction to the field of statistics and its many applications. The text is applications-oriented and written with the needs of the non-mathematician in mind; the mathematical prerequisite is understanding of algebra.

Applications of data analysis and statistical methodology are an integral part of the organization and presentation of the text material. The discussion and development of each technique is presented in an application setting, with the statistical results providing insights to decisions and solutions to problems.

Although the book is applications oriented, we have taken care to provide sound methodological development and to use notation that is generally accepted for the topic being covered. Hence, students will find that this text provides good preparation for the study of more advanced statistical material. A bibliography to guide further study is included as an appendix.

The text introduces the student to the software packages of Minitab 17 and Microsoft® Office Excel 2016 and emphasizes the role of computer software in the application of statistical analysis. Minitab is illustrated as it is one of the leading statistical software packages for both education and statistical practice. Excel is not a statistical software package, but the wide availability and use of Excel make it important for students to understand the statistical capabilities of this package. Minitab and Excel procedures are provided in appendices so that instructors have the flexibility of using as much computer emphasis as desired for the course.

## Changes in the Eighth Edition

We appreciate the acceptance and positive response to the previous editions of *Essentials of Statistics for Business and Economics*. Accordingly, in making modifications for this new edition, we have maintained the presentation style and readability of those editions. There have been many changes made throughout the text to enhance its educational effectiveness. The most substantial changes in the new edition are summarized here.

Preface xvii

#### **Content Revisions**

Data and Statistics—Chapter 1. We have expanded our section on data mining
to include a discussion of big data. We have added a new section on analytics. We
have also placed greater emphasis on the distinction between observed and experimental data.

- Descriptive Statistics: Tabular and Graphical Displays—Chapter 2. We have added instructions on how to use Excel's recommended charts option to Appendix 2.2 at the end of this chapter. This new Excel functionality produces a gallery of suggested charts based on the data selected by the user and can help students identify the most appropriate chart(s) to use to depict their data.
- **Descriptive Statistics: Numerical Measures—Chapter 3.** We now use the method for calculating percentiles that is recommended by the National Institute of Standards and Technology (NIST). In addition to being the standard recommended by NIST, this approach is also used by a wide variety of software. The NIST recommended approach for calculating percentiles is used throughout the textbook wherever percentiles are used (for example, when creating a box plot or when calculating quantiles or an interquartile range).
- Introduction to Probability—Chapter 4. The discussion on experiments has been updated to draw a more clear distinction between random and designed experiments. This distinction makes it easier to understand the differences in the discussion of experiments in the probability chapters (Chapters 4, 5, and 6) and the experimental design chapter (Chapter 13).
- **Software.** We have revised all step-by-step instructions in the software appendices and all figures throughout the book that feature software output to reflect Excel 2016 and Minitab 17. This provides students exposure to and experience with the current versions of two of the most commonly used software for statistical analysis in business. In this latest edition, we no longer provide discussion of the use of StatTools.
- Case Problems. We have added two new case problems in this addition; the total number of cases is 33. One new probability modeling case has been added to Chapter 5, and one new simple linear regression case appears in Chapter 14. The 33 case problems in this book provide students the opportunity to work on more complex problems, analyze larger data sets, and prepare managerial reports based on the results of their analyses.
- Examples and Exercises Based on Real Data. We continue to make a substantial effort to update our text examples and exercises with the most current real data and referenced sources of statistical information. In this edition, we have added more than 180 new examples and exercises based on real data and referenced sources. Using data from sources also used by *The Wall Street Journal, USA Today, Barron's*, and others, we have drawn from actual studies and applications to develop explanations and create exercises that demonstrate the many uses of statistics in business and economics. We believe that the use of real data from interesting and relevant problems helps generate more student interest in the material and enables the student to learn about both statistical methodology and its application. The eighth edition contains more than 350 examples and exercises based on real data.

## Features and Pedagogy

Authors Anderson, Sweeney, Williams, Camm, and Cochran have continued many of the features that appeared in previous editions. Important ones for students are noted here.

#### **Methods Exercises and Applications Exercises**

The end-of-section exercises are split into two parts, Methods and Applications. The Methods exercises require students to use the formulas and make the necessary computations. The Applications exercises require students to use the chapter material in real-world situations. Thus, students first focus on the computational "nuts and bolts" and then move on to the subtleties of statistical application and interpretation.

#### **Self-Test Exercises**

Certain exercises are identified as "Self-Test Exercises." Completely worked-out solutions for these exercises are provided in Appendix D. Students can attempt the Self-Test Exercises and immediately check the solution to evaluate their understanding of the concepts presented in the chapter.

#### **Margin Annotations and Notes and Comments**

Margin annotations that highlight key points and provide additional insights for the student are a key feature of this text. These annotations, which appear in the margins, are designed to provide emphasis and enhance understanding of the terms and concepts being presented in the text.

At the end of many sections, we provide Notes and Comments designed to give the student additional insights about the statistical methodology and its application. Notes and Comments include warnings about or limitations of the methodology, recommendations for application, brief descriptions of additional technical considerations, and other matters.

#### **Data Files Accompany the Text**

Over 200 data files are available on the website that accompanies the text. In previous editions, we provided data files in both Excel and Minitab formats. In this edition, to be more efficient, we provide the data files in only one format, CSV (comma separated values). In the appendices to Chapter 2, we provide instructions on how to open CSV files in both Excel and Minitab. DATAfile logos are used in the text to identify the data sets that are available on the website. Data sets for all case problems as well as data sets for larger exercises are included. In this edition, instead of supplying both Minitab and Excel data files, we provide data files in a single format (CSV format). This format is accessible to both Minitab and Excel. We give step-by-step instructions on how to open these files in Minitab and Excel in Appendices 2.1 and 2.2 at the end of Chapter 2.

## Acknowledgments

We would like to acknowledge the work of our reviewers, who provided comments and suggestions of ways to continue to improve our text. Thanks to

AbouEl-Makarim Aboueissa, University of Southern Maine

Kathleen Arano Fort Hays State University

Musa Ayar Uw-baraboo/Sauk County

Kathleen Burke SUNY Cortland

YC Chang University of Notre Dame

David Chen Rosemont College and Saint Joseph's University

Margaret E. Cochran Northwestern State University of Louisiana Thomas A. Dahlstrom Eastern University

Anne Drougas Dominican University

Fesseha Gebremikael Strayer University/ Calhoun Community College

Malcolm C. Gold

University of Wisconsin— Marshfield/Wood County Preface xix

Joel Goldstein Philip J. Mizzi Sunil Sapra Western Connecticut State Arizona State University California State University, University Los Angeles Mehdi Mohaghegh Jim Grant Norwich University Kyle Vann Scott Lewis & Clark College **Snead State Community** Mihail Motzev College Walla Walla University Reidar Hagtvedt University of Alberta Rodney E. Stanley Somnath Mukhopadhyay Tennessee State University School of Business The University of Texas Jennifer Strehler Clifford B. Hawley at El Paso Oakton Community College West Virginia University Kenneth E. Murphy Ronald Stunda Vance A. Hughey Chapman University Valdosta State University Western Nevada College Ogbonnaya John Nwoha Cindy van Es Tony Hunnicutt **Grambling State** Cornell University Ouachita Technical College University Jennifer VanGilder Stacey M. Jones Claudiney Pereira Ursinus College Albers School of Business Tulane University and Economics, Seattle Jacqueline Wroughton J. G. Pitt Northern Kentucky University University of Toronto University Dukpa Kim Dmitry Yarushkin University of Virginia Scott A. Redenius Grand View University Brandeis University Rajaram Krishnan David Zimmer Earlham College Sandra Robertson Western Kentucky Thomas Nelson Robert J. Lemke University Community College Lake Forest College

We continue to owe a debt to our many colleagues and friends for their helpful comments and suggestions in the development of this and earlier editions of our text. Among them are:

| 3.6.1                                   | m 5                                   | NI 1 1 E                    |
|-----------------------------------------|---------------------------------------|-----------------------------|
| Mohammad Ahmadi                         | Terri L. Byczkowski                   | Nicholas Farnum             |
| University of Tennessee                 | University of Cincinnati              | California State            |
| at Chattanooga                          | Robert Carver                         | University—Fullerton        |
| Lari Arjomand                           | Stonehill College                     | Donald Gren                 |
| Clayton College and State<br>University | Richard Claycombe<br>McDaniel College | Salt Lake Community College |
| Robert Balough                          | Robert Cochran                        | Paul Guy                    |
| Clarion University                      | University of Wyoming                 | California State            |
| Philip Boudreaux                        | Robert Collins                        | University—Chico            |
| University of Louisiana                 | Marquette University                  | Clifford Hawley             |
| Mike Bourke                             | •                                     | West Virginia University    |
| Houston Baptist University              | David W. Cravens Texas Christian      | Jim Hightower               |
| James Brannon                           | University                            | California State            |
| University of Wisconsin—                | •                                     | University, Fullerton       |
| Oshkosh                                 | Tom Dahlstrom                         | Alan Humphrey               |
| Oshkosh                                 | Eastern College                       | University of Rhode Island  |
| John Bryant                             | Gopal Dorai                           | •                           |
| University of Pittsburgh                | William Patterson                     | Ann Hussein                 |
|                                         |                                       | D1 11 1 1 1 1 C 11 C        |

Philadelphia College of

Textiles and Science

University

Peter Bryant

University of Colorado

C. Thomas Innis Ronald W. Michener Ted Tsukahara University of Cincinnati University of Virginia St. Mary's College of California Ben Isselhardt Glenn Milligan Rochester Institute of Hroki Tsurumi Ohio State University Technology **Rutgers University** Mitchell Muesham Jeffery Jarrett Sam Houston State David Tufte University of Rhode University University of New Orleans Island Victor Ukpolo Roger Myerson Northwestern University Ronald Klimberg Austin Peay State St. Joseph's University University Richard O'Connell David A. Kravitz Miami University of Ohio Ebenge Usip Youngstown State George Mason Alan Olinsky University University Bryant College David Krueger Cindy Van Es Ceyhun Ozgur St. Cloud State University Cornell University Valparaiso University John Leschke Jack Vaughn Tom Pray University of Virginia University of Texas-El Rochester Institute Paso of Technology Martin S. Levy University of Cincinnati Andrew Welki Harold Rahmlow John Carroll University St. Joseph's University John S. Loucks St. Edward's University Ari Wijetunga H. V. Ramakrishna Morehead State University David Lucking-Reiley Penn State University at Vanderbilt University J. E. Willis Great Valley Louisiana State University Bala Maniam Tom Ryan Case Western Reserve Mustafa Yilmaz Sam Houston State University Northeastern University University Bill Seaver Don Marx

University of Alaska,

Anchorage

Tom McCullough University of California—

Berkeley

University of Tennessee

Alan Smith Robert Morris College

Willbann Terpening Gonzaga University

Gary Yoshimoto St. Cloud State University Yan Yu

University of Cincinnati Charles Zimmerman Robert Morris College

We thank our associates from business and industry who supplied the Statistics in Practice features. We recognize them individually by a credit line in each of the articles. We are also indebted to our product manager, Aaron Arnsparger; our content developer, Anne Merrill; our content project manager, Colleen Farmer; our project manager at MPS Limited, Manoj Kumar; digital content designer, Brandon Foltz; and others at Cengage for their editorial counsel and support during the preparation of this text.

> David R. Anderson Dennis J. Sweeney Thomas A. Williams Jeffrey D. Camm James J. Cochran

## About the Authors

**David R. Anderson.** David R. Anderson is Professor Emeritus of Quantitative Analysis in the College of Business Administration at the University of Cincinnati. Born in Grand Forks, North Dakota, he earned his B.S., M.S., and Ph.D. degrees from Purdue University. Professor Anderson has served as Head of the Department of Quantitative Analysis and Operations Management and as Associate Dean of the College of Business Administration at the University of Cincinnati. In addition, he was the coordinator of the College's first Executive Program.

At the University of Cincinnati, Professor Anderson has taught introductory statistics for business students as well as graduate-level courses in regression analysis, multivariate analysis, and management science. He has also taught statistical courses at the Department of Labor in Washington, D.C. He has been honored with nominations and awards for excellence in teaching and excellence in service to student organizations.

Professor Anderson has coauthored 10 textbooks in the areas of statistics, management science, linear programming, and production and operations management. He is an active consultant in the field of sampling and statistical methods.

**Dennis J. Sweeney.** Dennis J. Sweeney is Professor Emeritus of Quantitative Analysis and Founder of the Center for Productivity Improvement at the University of Cincinnati. Born in Des Moines, Iowa, he earned a B.S.B.A. degree from Drake University and his M.B.A. and D.B.A. degrees from Indiana University, where he was an NDEA Fellow. Professor Sweeney has worked in the management science group at Procter & Gamble and spent a year as a visiting professor at Duke University. Professor Sweeney served as Head of the Department of Quantitative Analysis and as Associate Dean of the College of Business Administration at the University of Cincinnati.

Professor Sweeney has published more than 30 articles and monographs in the area of management science and statistics. The National Science Foundation, IBM, Procter & Gamble, Federated Department Stores, Kroger, and Cincinnati Gas & Electric have funded his research, which has been published in *Management Science*, *Operations Research*, *Mathematical Programming*, *Decision Sciences*, and other journals.

Professor Sweeney has coauthored 10 textbooks in the areas of statistics, management science, linear programming, and production and operations management.

**Thomas A. Williams.** Thomas A. Williams is Professor Emeritus of Management Science in the College of Business at Rochester Institute of Technology. Born in Elmira, New York, he earned his B.S. degree at Clarkson University. He did his graduate work at Rensselaer Polytechnic Institute, where he received his M.S. and Ph.D. degrees.

Before joining the College of Business at RIT, Professor Williams served for seven years as a faculty member in the College of Business Administration at the University of Cincinnati, where he developed the undergraduate program in Information Systems and then served as its coordinator. At RIT he was the first chairman of the Decision Sciences Department. He teaches courses in management science and statistics, as well as graduate courses in regression and decision analysis.

Professor Williams is the coauthor of 11 textbooks in the areas of management science, statistics, production and operations management, and mathematics. He has been a consultant for numerous *Fortune* 500 companies and has worked on projects ranging from the use of data analysis to the development of large-scale regression models.

**Jeffrey D. Camm.** Jeffrey D. Camm is the Inmar Presidential Chair and Associate Dean of Business Analytics in the School of Business at Wake Forest University. Born in Cincinnati, Ohio, he holds a B.S. from Xavier University (Ohio) and a Ph.D. from Clemson University. Prior to joining the faculty at Wake Forest, he was on the faculty of the University of Cincinnati. He has also been a visiting scholar at Stanford University and a visiting professor of business administration at the Tuck School of Business at Dartmouth College.

Dr. Camm has published over 30 papers in the general area of optimization applied to problems in operations management and marketing. He has published his research in *Science*, *Management Science*, *Operations Research*, *Interfaces*, and other professional journals. Dr. Camm was named the Dornoff Fellow of Teaching Excellence at the University of Cincinnati and he was the 2006 recipient of the INFORMS Prize for the Teaching of Operations Research Practice. A firm believer in practicing what he preaches, he has served as an analytics consultant to numerous companies and government agencies. From 2005 to 2010 he served as editor-in-chief of *Interfaces* and has also served on the editorial board of *INFORMS Transactions on Education*.

**James J. Cochran.** James J. Cochran is Professor of Applied Statistics and the Rogers-Spivey Faculty Fellow at the University of Alabama. Born in Dayton, Ohio, he earned his B.S., M.S., and M.B.A. degrees from Wright State University and a Ph.D. from the University of Cincinnati. He has been at the University of Alabama since 2014 and has been a visiting scholar at Stanford University, Universidad de Talca, the University of South Africa and Pole Universitaire Leonard de Vinci.

Professor Cochran has published over three dozen papers in the development and application of operations research and statistical methods. He has published his research in Management Science, The American Statistician, Communications in Statistics—Theory and Methods, Annals of operations Research, European Journal of Operational Research, Journal of Combinatorial Optimization. Interfaces, Statistics and Probability Letters, and other professional journals. He was the 2008 recipient of the INFORMS Prize for the Teaching of Operations Research Practice and the 2010 recipient of the Mu Sigma Rho Statistical Education Award. Professor Cochran was elected to the International Statistics Institute in 2005 and named a Fellow of the American Statistical Association in 2011. He also received the Founders Award in 2014 and the Karl E. Peace Award in 2015 from the American Statistical Association. A strong advocate for effective statistics and operations research education as a means of improving the quality of applications to real problems, Professor Cochran has organized and chaired teaching effectiveness workshops in Montevideo, Uruguay; Cape Town, South Africa; Cartagena, Colombia; Jaipur, India; Buenos Aires, Argentina; Nairobi, Kenya; Buea, Cameroon; Kathmandu, Nepal; Osijek, Croatia; Havana, Cuba; and Ulaanbaatar, Mongolia. He has served as an operations research consultant to numerous companies and not-for-profit organizations. He served as editor-inchief of INFORMS Transactions on Education from 2006 to 2012 and is on the editorial board of Interfaces, International Transactions in Operational Research, and Significance.

## CHAPTER 1

## **Data and Statistics**

#### **CONTENTS**

STATISTICS IN PRACTICE: BLOOMBERG BUSINESSWEEK

- 1.1 APPLICATIONS IN BUSINESS
  AND ECONOMICS
  Accounting
  Finance
  Marketing
  Production
  Economics
- Information Systems

  1.2 DATA
  Elements, Variables,
  and Observations
  Scales of Measurement
  Categorical and
  Quantitative Data
  Cross-Sectional and Time
  Series Data

- 1.3 DATA SOURCES
  Existing Sources
  Observational Study
  Experiment
  Time and Cost Issues
  Data Acquisition Errors
- 1.4 DESCRIPTIVE STATISTICS
- 1.5 STATISTICAL INFERENCE
- 1.6 ANALYTICS
- 1.7 BIG DATA AND DATA MINING
- 1.8 COMPUTERS AND STATISTICAL ANALYSIS
- 1.9 ETHICAL GUIDELINES FOR STATISTICAL PRACTICE

#### **STATISTICS** (in) PRACTICE

#### **BLOOMBERG BUSINESSWEEK\***

NEW YORK, NEW YORK

With a global circulation of more than 1 million, *Bloomberg Businessweek* is one of the most widely read business magazines in the world. Bloomberg's 1700 reporters in 145 service bureaus around the world enable *Bloomberg Businessweek* to deliver a variety of articles of interest to the global business and economic community. Along with feature articles on current topics, the magazine contains articles on international business, economic analysis, information processing, and science and technology. Information in the feature articles and the regular sections helps readers stay abreast of current developments and assess the impact of those developments on business and economic conditions.

Most issues of *Bloomberg Businessweek*, formerly *BusinessWeek*, provide an in-depth report on a topic of current interest. Often, the in-depth reports contain statistical facts and summaries that help the reader understand the business and economic information. Examples of articles and reports include the impact of businesses moving important work to cloud computing, the crisis facing the U.S. Postal Service, and why the debt crisis is even worse than we think. In addition, *Bloomberg Businessweek* provides a variety of statistics about the state of the economy, including production indexes, stock prices, mutual funds, and interest rates.

Bloomberg Businessweek also uses statistics and statistical information in managing its own business. For example, an annual survey of subscribers helps the company learn about subscriber demographics, reading habits, likely purchases, lifestyles, and so on. Bloomberg Businessweek managers use statistical summaries from the survey to provide better services to subscribers and advertisers. One recent North American subscriber survey indicated that 90% of Bloomberg Businessweek

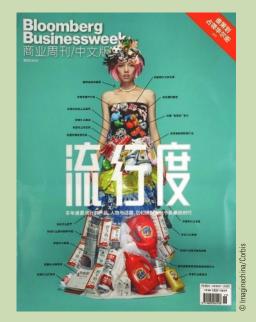

*Bloomberg Businessweek* uses statistical facts and summaries in many of its articles.

subscribers use a personal computer at home and that 64% of *Bloomberg Businessweek* subscribers are involved with computer purchases at work. Such statistics alert *Bloomberg Businessweek* managers to subscriber interest in articles about new developments in computers. The results of the subscriber survey are also made available to potential advertisers. The high percentage of subscribers using personal computers at home and the high percentage of subscribers involved with computer purchases at work would be an incentive for a computer manufacturer to consider advertising in *Bloomberg Businessweek*.

In this chapter, we discuss the types of data available for statistical analysis and describe how the data are obtained. We introduce descriptive statistics and statistical inference as ways of converting data into meaningful and easily interpreted statistical information.

Frequently, we see the following types of statements in newspapers and magazines:

- Against the U.S. dollar, the euro has lost nearly 30% of its value in the last year; the Australian dollar lost almost 20% (*The Economist*, April 25th–May 1st, 2015).
- A survey conducted by the Pew Research Center reported that 68% of Internet users believe current laws are not good enough in protecting people's privacy online (*The Wall Street Journal*, March 24, 2014).

<sup>\*</sup>The authors are indebted to Charlene Trentham, Research Manager, for providing this Statistics in Practice.

- VW Group's U.S. sales continue to slide, with total sales off by 13% from last January, to 36,930 vehicles (*Panorama*, March 2014).
- A poll of 1,320 corporate recruiters indicated that 68% of the recruiters ranked communication skills as one of the top five most important skills for new hires (*Bloomberg Businessweek* April 13–April 19, 2015).
- The California State Teachers' Retirement System has \$154.3 billion under management (*Bloomberg Businessweek*, January 21–January 27, 2013).
- At a Sotheby's art auction held on February 5, 2013, Pablo Picasso's painting *Woman Sitting Near a Window* sold for \$45 million (*The Wall Street Journal*, February 15, 2013).
- Over the past three months, the industry average for sales incentives per vehicle by GM, Chrysler, Ford, Toyota, and Honda was \$2336 (*The Wall Street Journal*, February 14, 2013).

The numerical facts in the preceding statements—30%, 20%, 68%, 13%, 36,930, 1320, 68%, \$154.3 billion, \$45 million, \$2336—are called **statistics**. In this usage, the term *statistics* refers to numerical facts such as averages, medians, percentages, and maximums that help us understand a variety of business and economic situations. However, as you will see, the field, or subject, of statistics involves much more than numerical facts. In a broader sense, statistics is the art and science of collecting, analyzing, presenting, and interpreting data. Particularly in business and economics, the information provided by collecting, analyzing, presenting, and interpreting data gives managers and decision makers a better understanding of the business and economic environment and thus enables them to make more informed and better decisions. In this text, we emphasize the use of statistics for business and economic decision making.

Chapter 1 begins with some illustrations of the applications of statistics in business and economics. In Section 1.2 we define the term *data* and introduce the concept of a data set. This section also introduces key terms such as *variables* and *observations*, discusses the difference between quantitative and categorical data, and illustrates the uses of cross-sectional and time series data. Section 1.3 discusses how data can be obtained from existing sources or through survey and experimental studies designed to obtain new data. The important role that the Internet now plays in obtaining data is also highlighted. The uses of data in developing descriptive statistics and in making statistical inferences are described in Sections 1.4 and 1.5. The last four sections of Chapter 1 provide an introduction to business analytics and the role statistics plays in it, an introduction to big data and data mining, the role of the computer in statistical analysis, and a discussion of ethical guidelines for statistical practice.

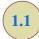

## **Applications in Business and Economics**

In today's global business and economic environment, anyone can access vast amounts of statistical information. The most successful managers and decision makers understand the information and know how to use it effectively. In this section, we provide examples that illustrate some of the uses of statistics in business and economics.

#### Accounting

Public accounting firms use statistical sampling procedures when conducting audits for their clients. For instance, suppose an accounting firm wants to determine whether the amount of accounts receivable shown on a client's balance sheet fairly represents the actual amount of accounts receivable. Usually the large number of individual accounts receivable makes

reviewing and validating every account too time-consuming and expensive. As common practice in such situations, the audit staff selects a subset of the accounts called a sample. After reviewing the accuracy of the sampled accounts, the auditors draw a conclusion as to whether the accounts receivable amount shown on the client's balance sheet is acceptable.

#### **Finance**

Financial analysts use a variety of statistical information to guide their investment recommendations. In the case of stocks, analysts review financial data such as price/earnings ratios and dividend yields. By comparing the information for an individual stock with information about the stock market averages, an analyst can begin to draw a conclusion as to whether the stock is a good investment. For example, *The Wall Street Journal* (June 6, 2015) reported that the average dividend yield for the S&P 500 companies was 2%. Microsoft showed a dividend yield of 1.95%. In this case, the statistical information on dividend yield indicates a lower dividend yield for Microsoft than the average dividend yield for the S&P 500 companies. This and other information about Microsoft would help the analyst make an informed buy, sell, or hold recommendation for Microsoft stock.

#### **Marketing**

Electronic scanners at retail checkout counters collect data for a variety of marketing research applications. For example, data suppliers such as ACNielsen and Information Resources, Inc., purchase point-of-sale scanner data from grocery stores, process the data, and then sell statistical summaries of the data to manufacturers. Manufacturers spend hundreds of thousands of dollars per product category to obtain this type of scanner data. Manufacturers also purchase data and statistical summaries on promotional activities such as special pricing and the use of in-store displays. Brand managers can review the scanner statistics and the promotional activity statistics to gain a better understanding of the relationship between promotional activities and sales. Such analyses often prove helpful in establishing future marketing strategies for the various products.

#### **Production**

Today's emphasis on quality makes quality control an important application of statistics in production. A variety of statistical quality control charts are used to monitor the output of a production process. In particular, an *x*-bar chart can be used to monitor the average output. Suppose, for example, that a machine fills containers with 12 ounces of a soft drink. Periodically, a production worker selects a sample of containers and computes the average number of ounces in the sample. This average, or *x*-bar value, is plotted on an *x*-bar chart. A plotted value above the chart's upper control limit indicates overfilling, and a plotted value below the chart's lower control limit indicates underfilling. The process is termed "in control" and allowed to continue as long as the plotted *x*-bar values fall between the chart's upper and lower control limits. Properly interpreted, an *x*-bar chart can help determine when adjustments are necessary to correct a production process.

#### **Economics**

Economists frequently provide forecasts about the future of the economy or some aspect of it. They use a variety of statistical information in making such forecasts. For instance, in forecasting inflation rates, economists use statistical information on such indicators as the Producer Price Index, the unemployment rate, and manufacturing capacity utilization. Often these statistical indicators are entered into computerized forecasting models that predict inflation rates.

1.2 Data 5

#### **Information Systems**

Information systems administrators are responsible for the day-to-day operation of an organization's computer networks. A variety of statistical information helps administrators assess the performance of computer networks, including local area networks (LANs), wide area networks (WANs), network segments, intranets, and other data communication systems. Statistics such as the mean number of users on the system, the proportion of time any component of the system is down, and the proportion of bandwidth utilized at various times of the day are examples of statistical information that help the system administrator better understand and manage the computer network.

Applications of statistics such as those described in this section are an integral part of this text. Such examples provide an overview of the breadth of statistical applications. To supplement these examples, practitioners in the fields of business and economics provided chapter-opening Statistics in Practice articles that introduce the material covered in each chapter. The Statistics in Practice applications show the importance of statistics in a wide variety of business and economic situations.

1.2

#### Data

**Data** are the facts and figures collected, analyzed, and summarized for presentation and interpretation. All the data collected in a particular study are referred to as the **data set** for the study. Table 1.1 shows a data set containing information for 60 nations that participate in the World Trade Organization. The World Trade Organization encourages the free flow of international trade and provides a forum for resolving trade disputes.

#### Elements, Variables, and Observations

**Elements** are the entities on which data are collected. Each nation listed in Table 1.1 is an element with the nation or element name shown in the first column. With 60 nations, the data set contains 60 elements.

A **variable** is a characteristic of interest for the elements. The data set in Table 1.1 includes the following five variables:

- WTO Status: The nation's membership status in the World Trade Organization; this can be either as a member or an observer.
- Per Capita GDP (\$): The total market value (\$) of all goods and services produced by the nation divided by the number of people in the nation; this is commonly used to compare economic productivity of the nations.
- Trade Deficit (\$1000s): The difference between the total dollar value of the nation's imports and the total dollar value of the nation's exports.
- Fitch Rating: The nation's sovereign credit rating as appraised by the Fitch Group<sup>1</sup>;
   the credit ratings range from a high of AAA to a low of F and can be modified by
   + or -.
- Fitch Outlook: An indication of the direction the credit rating is likely to move over the upcoming two years; the outlook can be negative, stable, or positive.

Measurements collected on each variable for every element in a study provide the data. The set of measurements obtained for a particular element is called an **observation**. Referring to Table 1.1, we see that the first observation (Armenia) contains the following measurements:

<sup>&</sup>lt;sup>1</sup>The Fitch Group is one of three nationally recognized statistical rating organizations designated by the U.S. Securities and Exchange Commission. The other two are Standard and Poor's and Moody's investor service.

TABLE 1.1 DATA SET FOR 60 NATIONS IN THE WORLD TRADE ORGANIZATION

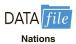

Data sets such as Nations are available on the website for this text.

|                          | *******          |                                                                                                    |                                         |                 |                    |
|--------------------------|------------------|----------------------------------------------------------------------------------------------------|-----------------------------------------|-----------------|--------------------|
| Nation                   | WTO<br>Status    | Per Capita<br>GDP (\$)                                                                                                    | Trade Deficit<br>(\$1000s)              | Fitch<br>Rating | Fitch<br>Outlook   |
|                          | 1                | ` '                                                                                                    | r i i i i i i i i i i i i i i i i i i i | BB-             | r                  |
| Armenia                  | Member           | 5,400                                                                                                    | 2,673,359                               | AAA             | Stable             |
| Australia                | Member           | 40,800                                                                                                    | -33,304,157                             |                 | Stable<br>Stable   |
| Austria                  | Member           | 41,700                                                                                                    | 12,796,558                              | AAA             | ~                  |
| Azerbaijan               | Observer         | 5,400                                                                                                    | -16,747,320                             | BBB-            | Positive           |
| Bahrain                  | Member           | 27,300                                                                                                    | 3,102,665                               | BBB             | Stable             |
| Belgium                  | Member           | 37,600                                                                                                    | -14,930,833                             | AA+             | Negative           |
| Brazil                   | Member           | 11,600                                                                                                    | -29,796,166                             | BBB             | Stable             |
| Bulgaria                 | Member<br>Member | 13,500                                                                                                    | 4,049,237                               | BBB-<br>AAA     | Positive<br>Stable |
| Canada<br>Cana Varda     | Member           | 40,300<br>4,000                                                                                                    | -1,611,380<br>874,459                   | B+              | Stable             |
| Cape Verde<br>Chile      | Member           | The state of the state of the s | -14,558,218                             | Α+              | Stable             |
| China                    | Member           | 16,100<br>8,400                                                                                                    | -14,336,216<br>-156,705,311             | A+              | Stable             |
| Colombia                 | Member           | 10,100                                                                                                    | -1,561,199                              | BBB-            | Stable             |
| Costa Rica               | Member           | 11,500                                                                                                    | 5,807,509                               | BB+             | Stable             |
| Croatia                  | Member           | 18,300                                                                                                    | 8,108,103                               | BBB-            | Negative           |
|                          | Member           | 29,100                                                                                                    | 6,623,337                               | BBB             | Negative           |
| Cyprus<br>Czech Republic | Member           | 25,900                                                                                                    | -10,749,467                             | A+              | Positive           |
| Denmark                  | Member           | 40,200                                                                                                    | -15,057,343                             | AAA             | Stable             |
| Ecuador                  | Member           | 8,300                                                                                                    | 1,993,819                               | B-              | Stable             |
| Egypt                    | Member           | 6,500                                                                                                    | 28,486,933                              | BB              | Negative           |
| El Salvador              | Member           | 7,600                                                                                                    | 5,019,363                               | BB              | Stable             |
| Estonia                  | Member           | 20,200                                                                                                    | 802,234                                 | A+              | Stable             |
| France                   | Member           | 35,000                                                                                                    | 118,841,542                             | AAA             | Stable             |
| Georgia                  | Member           | 5,400                                                                                                    | 4,398,153                               | B+              | Positive           |
| Germany                  | Member           | 37,900                                                                                                    | -213,367,685                            | AAA             | Stable             |
| Hungary                  | Member           | 19,600                                                                                                    | -9,421,301                              | BBB-            | Negative           |
| Iceland                  | Member           | 38,000                                                                                                    | -504,939                                | BB+             | Stable             |
| Ireland                  | Member           | 39,500                                                                                                    | -59,093,323                             | BBB+            | Negative           |
| Israel                   | Member           | 31,000                                                                                                    | 6,722,291                               | A               | Stable             |
| Italy                    | Member           | 30,100                                                                                                    | 33,568,668                              | A+              | Negative           |
| Japan                    | Member           | 34,300                                                                                                    | 31,675,424                              | AA              | Negative           |
| Kazakhstan               | Observer         | 13,000                                                                                                    | -33,220,437                             | BBB             | Positive           |
| Kenya                    | Member           | 1,700                                                                                                    | 9,174,198                               | B+              | Stable             |
| Latvia                   | Member           | 15,400                                                                                                    | 2,448,053                               | BBB-            | Positive           |
| Lebanon                  | Observer         | 15,600                                                                                                    | 13,715,550                              | В               | Stable             |
| Lithuania                | Member           | 18,700                                                                                                    | 3,359,641                               | BBB             | Positive           |
| Malaysia                 | Member           | 15,600                                                                                                    | -39,420,064                             | A-              | Stable             |
| Mexico                   | Member           | 15,100                                                                                                    | 1,288,112                               | BBB             | Stable             |
| Peru                     | Member           | 10,000                                                                                                    | -7,888,993                              | BBB             | Stable             |
| Philippines              | Member           | 4,100                                                                                                    | 15,667,209                              | BB+             | Stable             |
| Poland                   | Member           | 20,100                                                                                                    | 19,552,976                              | A-              | Stable             |
| Portugal                 | Member           | 23,200                                                                                                    | 21,060,508                              | BBB-            | Negative           |
| South Korea              | Member           | 31,700                                                                                                    | -37,509,141                             | A+              | Stable             |
| Romania                  | Member           | 12,300                                                                                                    | 13,323,709                              | BBB-            | Stable             |
| Russia                   | Observer         | 16,700                                                                                                    | -151,400,000                            | BBB             | Positive           |
| Rwanda                   | Member           | 1,300                                                                                                    | 939,222                                 | В               | Stable             |
| Serbia                   | Observer         | 10,700                                                                                                    | 8,275,693                               | BB-             | Stable             |
| Seychelles               | Observer         | 24,700                                                                                                    | 666,026                                 | В               | Stable             |
| Singapore                | Member           | 59,900                                                                                                    | -27,110,421                             | AAA             | Stable             |
| Slovakia                 | Member           | 23,400                                                                                                    | -2,110,626                              | A+              | Stable             |
| Slovenia                 | Member           | 29,100                                                                                                    | 2,310,617                               | AA-             | Negative           |

1.2 Data **7** 

| South Africa<br>Sweden<br>Switzerland<br>Thailand<br>Turkey<br>UK<br>Uruguay<br>USA<br>Zambia | Member<br>Member<br>Member<br>Member<br>Member<br>Member<br>Member<br>Member<br>Member | 11,000<br>40,600<br>43,400<br>9,700<br>14,600<br>35,900<br>15,400<br>48,100<br>1,600 | 3,321,801<br>-10,903,251<br>-27,197,873<br>2,049,669<br>71,612,947<br>162,316,831<br>2,662,628<br>784,438,559<br>-1,805,198 | BBB+ AAA AAA BBB BB+ AAA BB AAA BB | Stable Stable Stable Stable Positive Negative Positive Stable Stable |
|-----------------------------------------------------------------------------------------------|----------------------------------------------------------------------------------------|--------------------------------------------------------------------------------------|----------------------------------------------------------------------------------------------------|------------------------------------|----------------------------------------------------------------------|
|-----------------------------------------------------------------------------------------------|----------------------------------------------------------------------------------------|--------------------------------------------------------------------------------------|----------------------------------------------------------------------------------------------------|------------------------------------|----------------------------------------------------------------------|

Member, 5,400, 2,673,359, BB—, and Stable. The second observation (Australia) contains the following measurements: Member, 40,800, -33,304,157, AAA, Stable, and so on. A data set with 60 elements contains 60 observations.

#### **Scales of Measurement**

Data collection requires one of the following scales of measurement: nominal, ordinal, interval, or ratio. The scale of measurement determines the amount of information contained in the data and indicates the most appropriate data summarization and statistical analyses.

When the data for a variable consist of labels or names used to identify an attribute of the element, the scale of measurement is considered a **nominal scale**. For example, referring to the data in Table 1.1, the scale of measurement for the WTO Status variable is nominal because the data "member" and "observer" are labels used to identify the status category for the nation. In cases where the scale of measurement is nominal, a numerical code as well as a nonnumerical label may be used. For example, to facilitate data collection and to prepare the data for entry into a computer database, we might use a numerical code for the WTO Status variable by letting 1 denote a member nation in the World Trade Organization and 2 denote an observer nation. The scale of measurement is nominal even though the data appear as numerical values.

The scale of measurement for a variable is considered an **ordinal scale** if the data exhibit the properties of nominal data and in addition, the order or rank of the data is meaningful. For example, referring to the data in Table 1.1, the scale of measurement for the Fitch Rating is ordinal because the rating labels which range from AAA to F can be rank ordered from best credit rating AAA to poorest credit rating F. The rating letters provide the labels similar to nominal data, but in addition, the data can also be ranked or ordered based on the credit rating, which makes the measurement scale ordinal. Ordinal data can also be recorded by a numerical code, for example, your class rank in school.

The scale of measurement for a variable is an **interval scale** if the data have all the properties of ordinal data and the interval between values is expressed in terms of a fixed unit of measure. Interval data are always numerical. College admission SAT scores are an example of interval-scaled data. For example, three students with SAT math scores of 620, 550, and 470 can be ranked or ordered in terms of best performance to poorest performance in math. In addition, the differences between the scores are meaningful. For instance, student 1 scored 620 - 550 = 70 points more than student 2, while student 2 scored 550 - 470 = 80 points more than student 3.

The scale of measurement for a variable is a **ratio scale** if the data have all the properties of interval data and the ratio of two values is meaningful. Variables such as distance, height, weight, and time use the ratio scale of measurement. This scale requires that a zero value be included to indicate that nothing exists for the variable at the zero point.

For example, consider the cost of an automobile. A zero value for the cost would indicate that the automobile has no cost and is free. In addition, if we compare the cost of \$30,000 for one automobile to the cost of \$15,000 for a second automobile, the ratio property shows that the first automobile is \$30,000/\$15,000 = 2 times, or twice, the cost of the second automobile.

#### **Categorical and Quantitative Data**

Data can be classified as either categorical or quantitative. Data that can be grouped by specific categories are referred to as **categorical data**. Categorical data use either the nominal or ordinal scale of measurement. Data that use numeric values to indicate how much or how many are referred to as **quantitative data**. Quantitative data are obtained using either the interval or ratio scale of measurement.

A **categorical variable** is a variable with categorical data, and a **quantitative variable** is a variable with quantitative data. The statistical analysis appropriate for a particular variable depends upon whether the variable is categorical or quantitative. If the variable is categorical, the statistical analysis is limited. We can summarize categorical data by counting the number of observations in each category or by computing the proportion of the observations in each category. However, even when the categorical data are identified by a numerical code, arithmetic operations such as addition, subtraction, multiplication, and division do not provide meaningful results. Section 2.1 discusses ways of summarizing categorical data.

Arithmetic operations provide meaningful results for quantitative variables. For example, quantitative data may be added and then divided by the number of observations to compute the average value. This average is usually meaningful and easily interpreted. In general, more alternatives for statistical analysis are possible when data are quantitative. Section 2.2 and Chapter 3 provide ways of summarizing quantitative data.

#### **Cross-Sectional and Time Series Data**

For purposes of statistical analysis, distinguishing between cross-sectional data and time series data is important. Cross-sectional data are data collected at the same or approximately the same point in time. The data in Table 1.1 are cross-sectional because they describe the five variables for the 60 World Trade Organization nations at the same point in time. Time series data are data collected over several time periods. For example, the time series in Figure 1.1 shows the U.S. average price per gallon of conventional regular gasoline between 2009 and 2014. Between January 2009 and May 2011, the average price per gallon continued to climb steadily. Since then prices have shown more fluctuation, reaching an average price per gallon of \$3.12 in October 2014.

Graphs of time series data are frequently found in business and economic publications. Such graphs help analysts understand what happened in the past, identify any trends over time, and project future values for the time series. The graphs of time series data can take on a variety of forms, as shown in Figure 1.2. With a little study, these graphs are usually easy to understand and interpret. For example, Panel (A) in Figure 1.2 is a graph that shows the Dow Jones Industrial Average Index from 2004 to 2014. In November 2004, the popular stock market index was near 10,000. The index rose to slightly over 14,000 in October 2007. However, notice the sharp decline in the time series after the high in 2007. By February 2009, poor economic conditions had caused the Dow Jones Industrial Average Index to return to the 7000 level. This was a scary and discouraging period for investors. However, by late 2009, the index was showing a recovery by reaching 10,000. The index has climbed steadily since then and was above 17,500 in November 2014.

The statistical method appropriate for summarizing data depends upon whether the data are categorical or quantitative.

1.2 Data 9

FIGURE 1.1 U.S. AVERAGE PRICE PER GALLON FOR CONVENTIONAL REGULAR GASOLINE

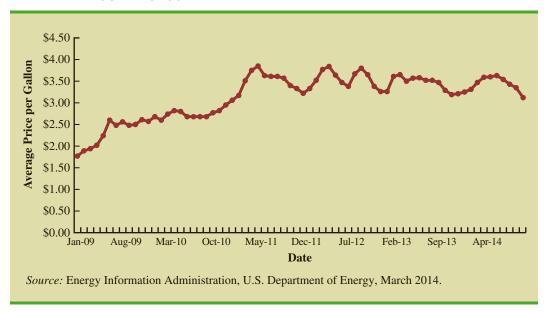

The graph in Panel (B) shows the net income of McDonald's Inc. from 2005 to 2013. The declining economic conditions in 2008 and 2009 were actually beneficial to McDonald's as the company's net income rose to all-time highs. The growth in McDonald's net income showed that the company was thriving during the economic downturn as people were cutting back on the more expensive sit-down restaurants and seeking less-expensive alternatives offered by McDonald's. McDonald's net income continued to new all-time highs in 2010 and 2011, decreased slightly in 2012, and increased in 2013.

Panel (C) shows the time series for the occupancy rate of hotels in South Florida over a one-year period. The highest occupancy rates, 95% and 98%, occur during the months of February and March when the climate of South Florida is attractive to tourists. In fact, January to April of each year is typically the high-occupancy season for South Florida hotels. On the other hand, note the low occupancy rates during the months of August to October, with the lowest occupancy rate of 50% occurring in September. High temperatures and the hurricane season are the primary reasons for the drop in hotel occupancy during this period.

#### **NOTES AND COMMENTS**

- 1. An observation is the set of measurements obtained for each element in a data set. Hence, the number of observations is always the same as the number of elements. The number of measurements obtained for each element equals the number of variables. Hence, the total number of data items can be determined by multiplying the number of observations by the number of variables.
- Quantitative data may be discrete or continuous. Quantitative data that measure how many (e.g., number of calls received in 5 minutes) are discrete. Quantitative data that measure how much (e.g., weight or time) are continuous because no separation occurs between the possible data values.